Uncertainty Quantification for Xolotl Sophie Blondel $^1$ , Crystal Jernigan $^1$ , David Higdon $^2$ , Omar Knio $^3$ , Habib Najm $^4$ , Khachik Sargsyan $^4$ , Jay Jay Billings $^1$ <sup>1</sup> Computer Science and Mathematics Division, Oak Ridge National Laboratory, Oak Ridge, TN, USA  $^{2}$ Statistical Sciences Group, Los Alamos National Laboratory, Los Alamos, NM, USA  $^3$ Department of Mechanical Engineering and Materials Science, Duke University, Durham, NC, USA 4 Sandia National Laboratories, Livermore, CA, USA

## Formation Energies

Xolotl takes binding energies as an input to compute the dissociation rates for the clusters present in the reaction network. They are calculated from formation energies with the formula

## $E_A(A_iB_j) = E_f(A_{i-1}B_j) + E_f(A_1) - E_f(A_iB_j)$

where  $E_A(A_iB_j)$  is the " $A$ "  $(He,\,V,$  or  $I)$  binding energy of the  $A_iB_j$ cluster, and  $E_f$  are formation energies.

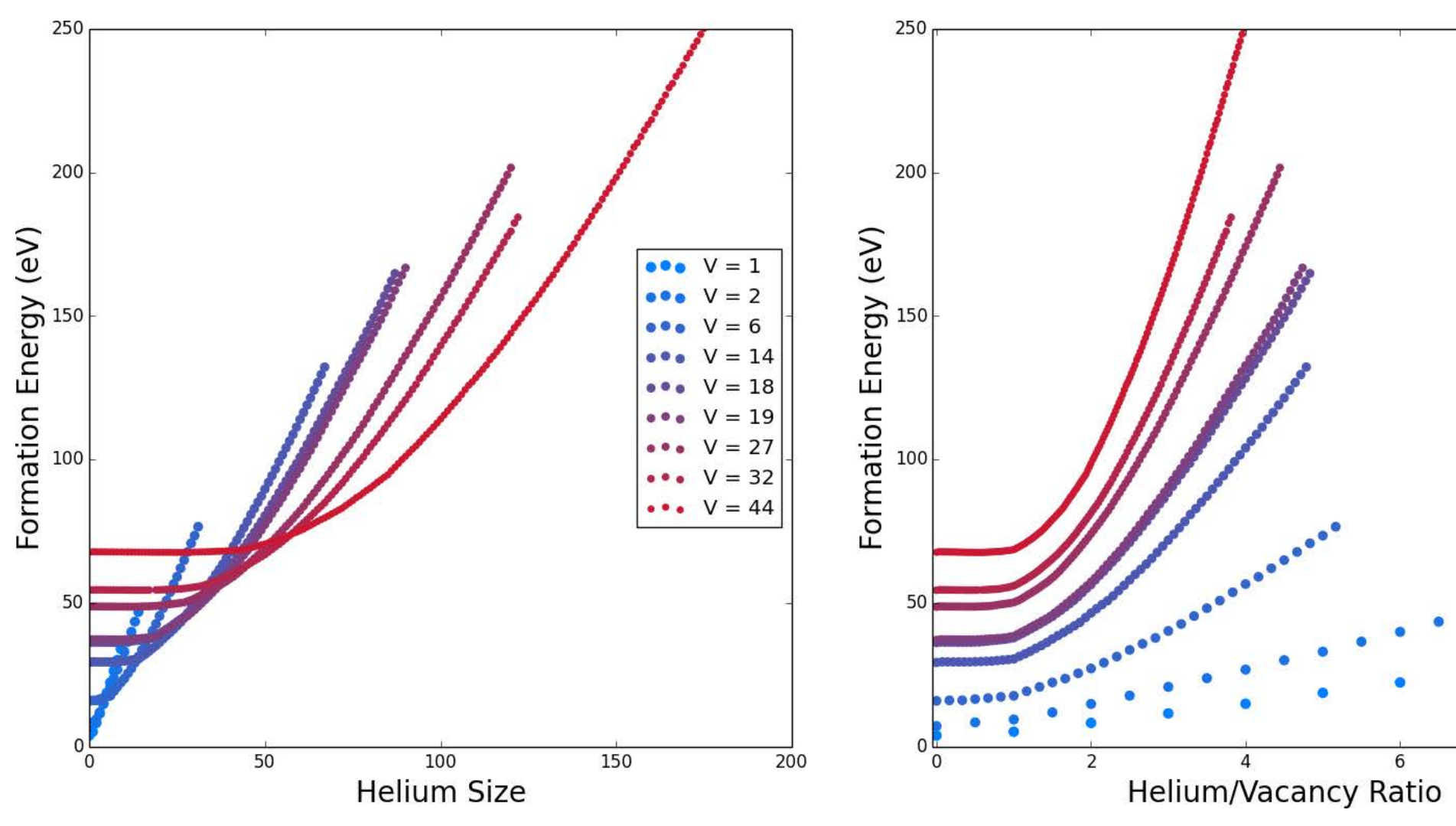

PCE is a method used to represent a random variable (RV), mapping it from standard RV in terms of orthogonal polynomials.

Formation energy data is obtained from MD simulations and uncertainty quantification methods are used to model this data and propagate its uncertainties through Xolotl.

# Bayesian Inference

### Bayesian Inference Principle:

 $P(H|E) \propto P(E|H) \cdot P(H)$ 

- the posterior  $P(H|E)$  (probability of the hypothesis  $H$  given the evidence  $E$ ) that is infered
- the likelihood  $P(E|H)$  (probability of the evidence  $E$  given the hypothesis  $H$ )
- and the prior  $P(H)$  that gathers all the information one had before the evidence  $E$  was observed

Using UQ Toolkit,  $u_k$  is computed projecting u onto the space spanned by the basis evaluated at quadrature points.

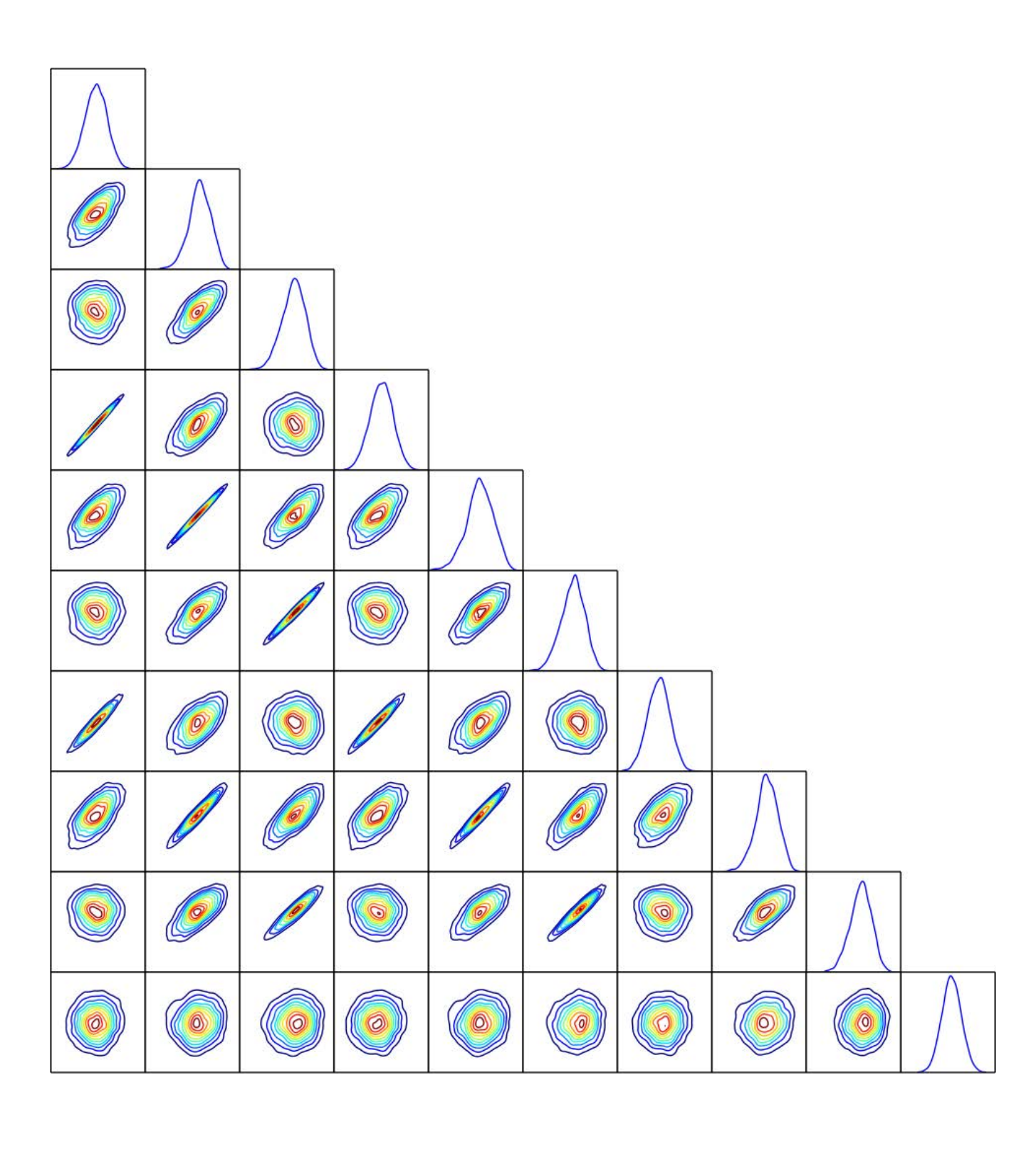

Joint densities of all the inferred parameters.

where  $f_i$  is the conditional expectation, and describes the effect on the model output that results from varying the  $i$ -th input parameter. Thus,  $S_i$  characterize the fraction of the variance due to the *i*-th input parameter only.

Use Markov Chain Monte Carlo (MCMC) method to estimate the posterior distribution with the UQ Toolkit software

 $\sum$ 2  $i=0$  $\sum$ 2  $j=0$  $f_{i,j}P_i(x) \times P_j(y) + \sigma$ 

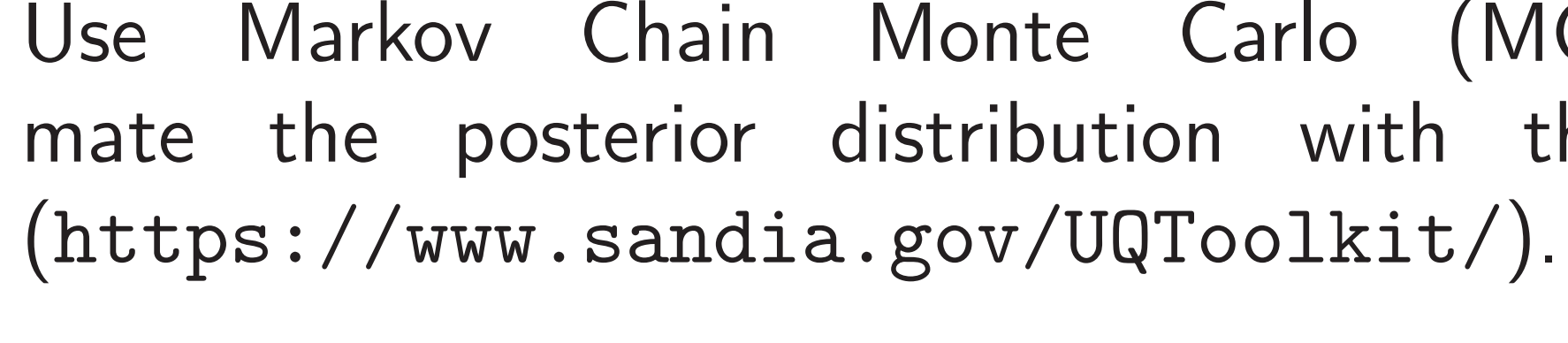

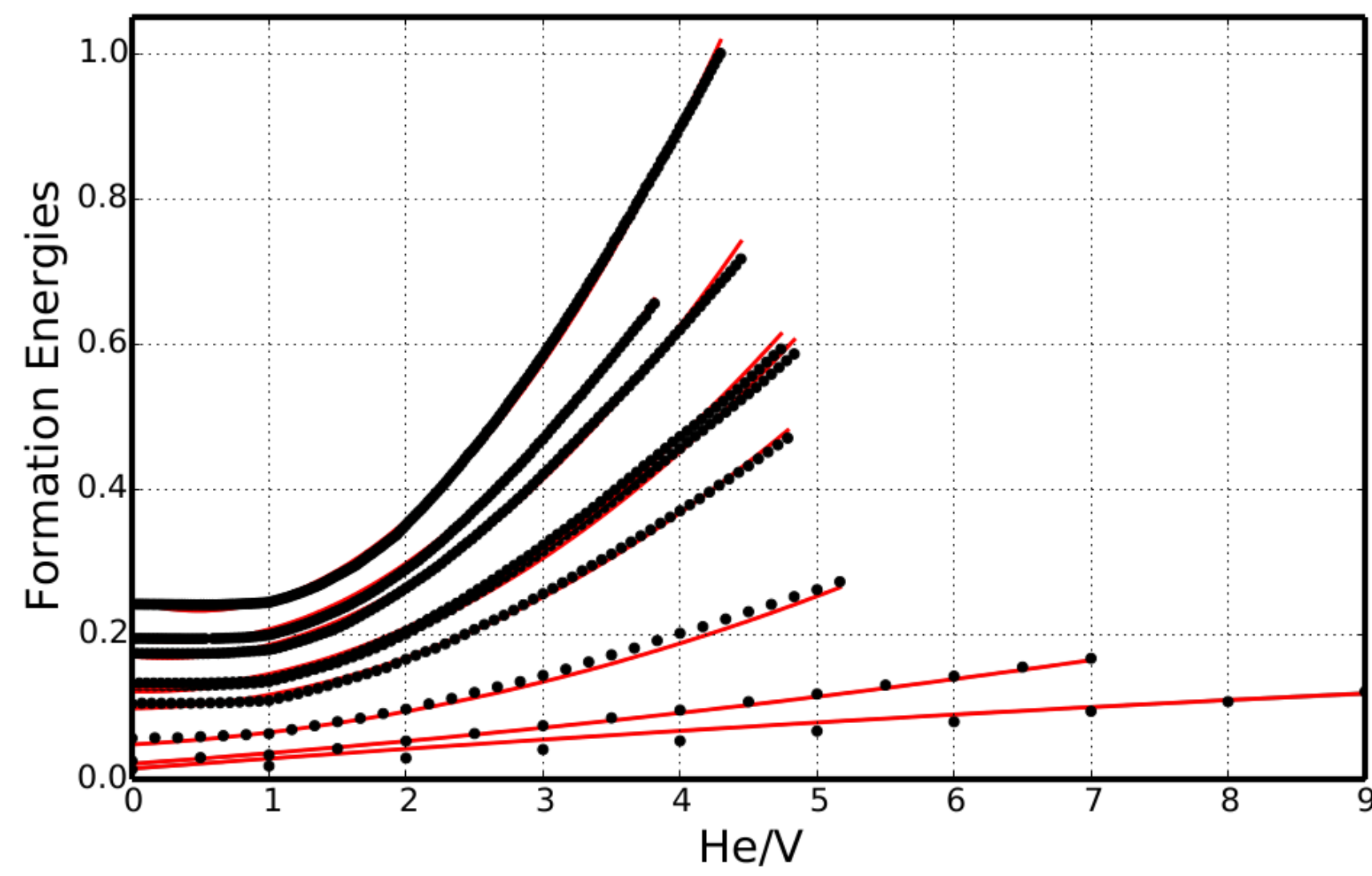

## Model plugged in UQ Toolkit:

 $f(x, y) =$ 

where  $P_i$  is the Legendre polynomial of order  $i.$  $f_{i,j}$  and  $\sigma$  are the inferred parameters.

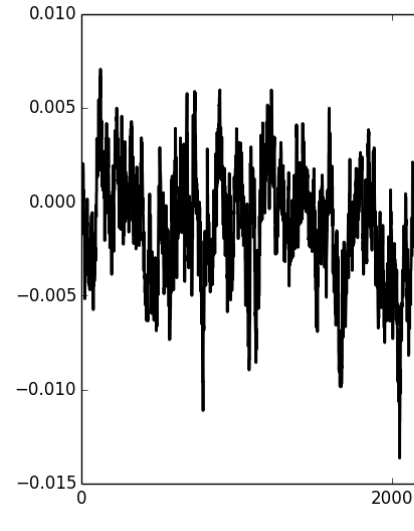

 $S(f_{i,j})$  for  $C(He)$ :

## Polynomial Chaos Expansion

$$
u \sim \sum_{k=0}^{P} u_k \varphi_k(\xi)
$$

where u represents the RV, P the order of the expansion,  $f_k$  the PC coefficients,  $\varphi_k$  the basis functions, and  $\xi$  the standard RV.

In our case, the PCEs are built on the quantities of interest that are the model coefficients,  $f_{i,j}$ .

Here is a quadrature example and an example comparing the expansion to the original PDF obtained with bayesian inference.

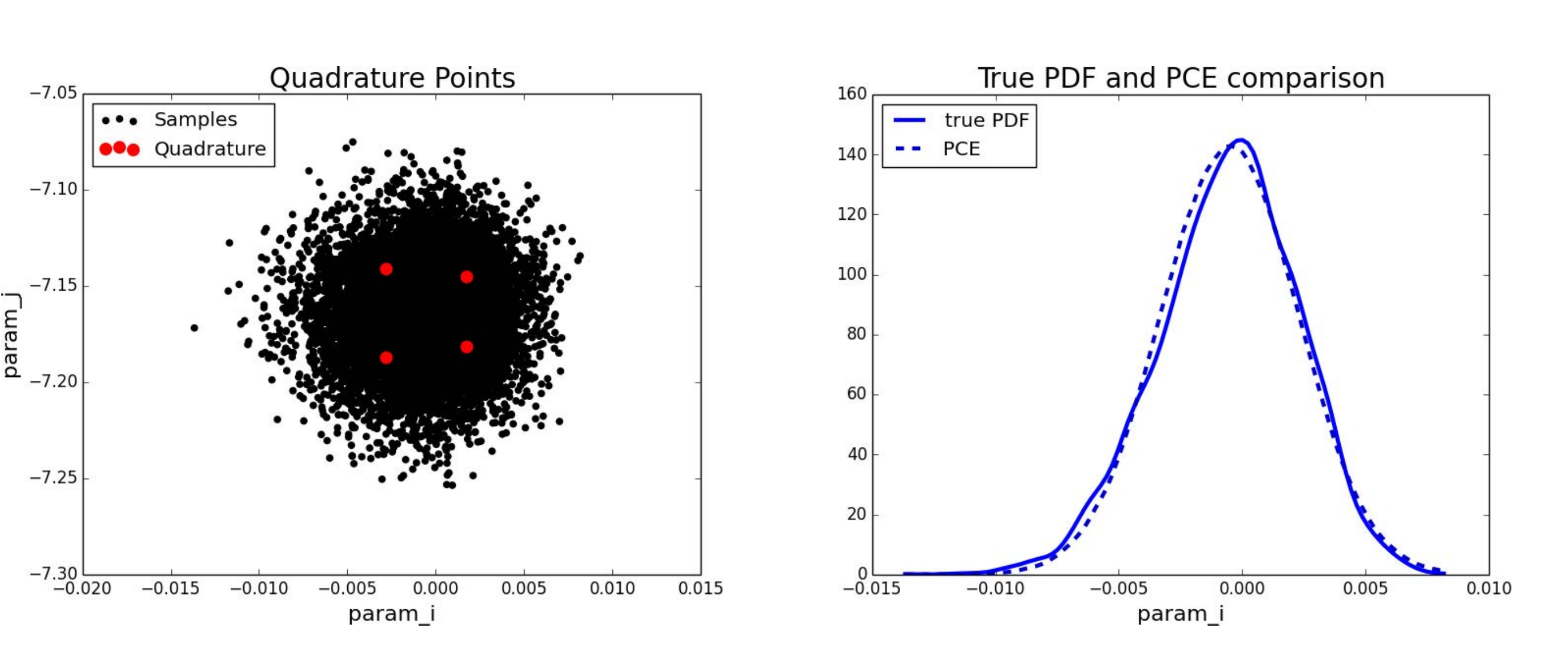

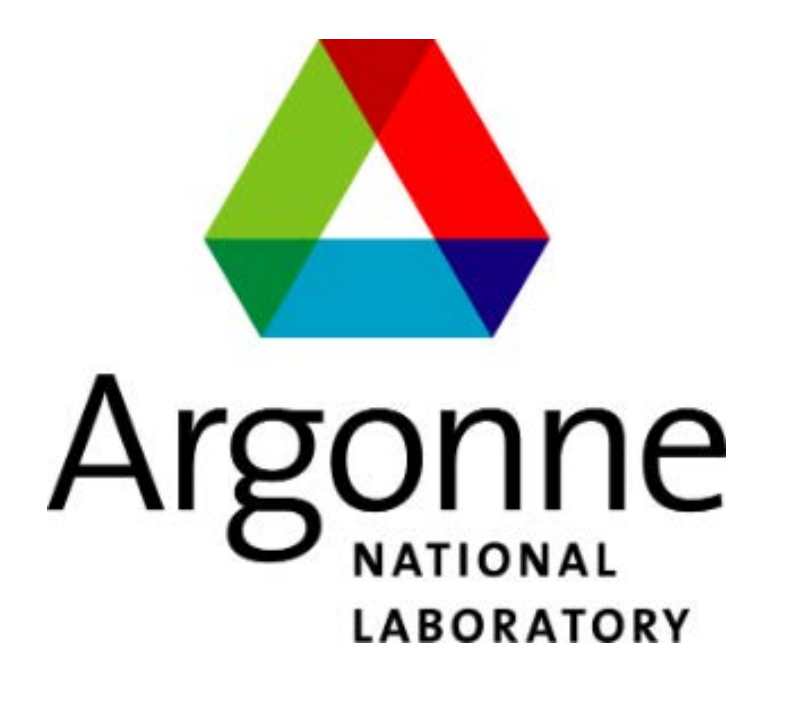

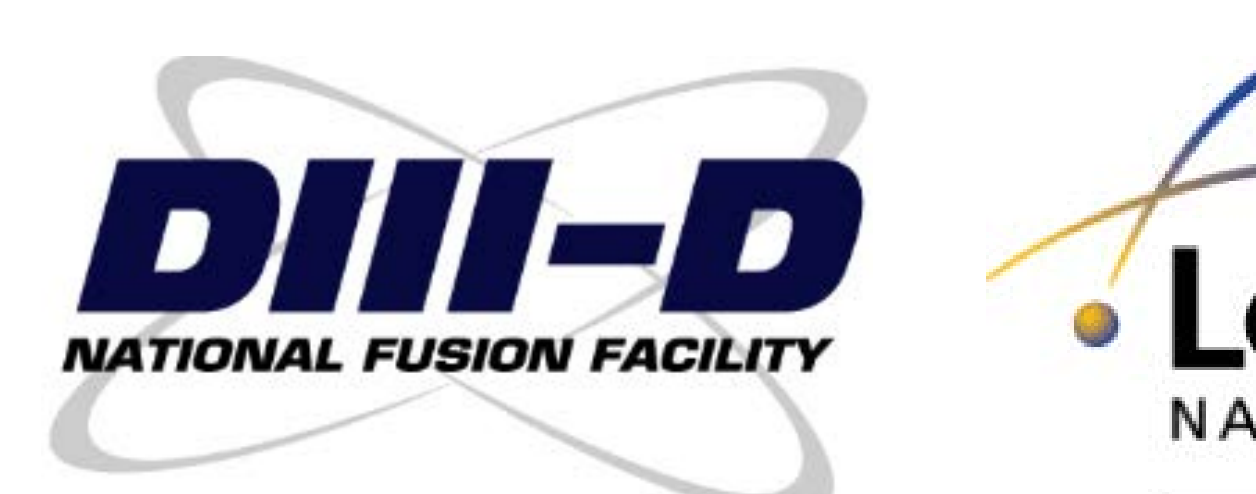

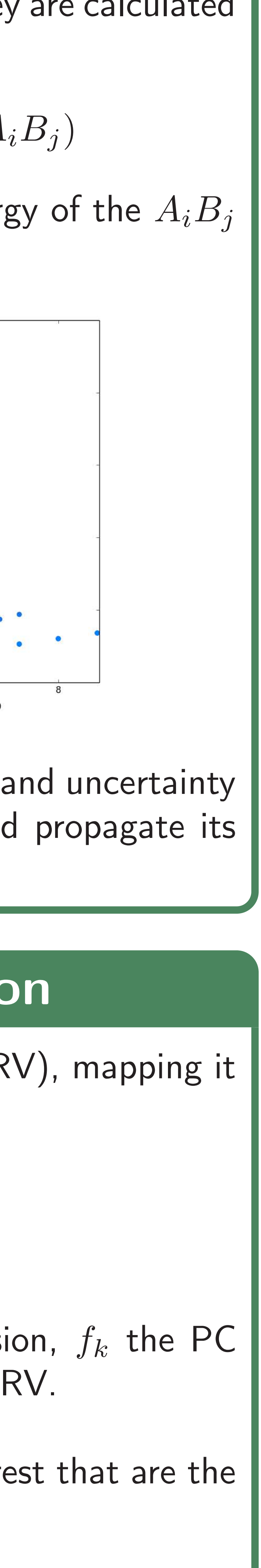

# Global Sensitivity Analysis

GSA is used to help reduce model dimensionality. For Xolotl, it means determining which input parameters really influence the output results, and setting the ones that don't affect the results to constant values.

First order sensitivity indices are defined by

 $S_i =$  $Var(f_i)$  $Var(f)$ 

One way to perform GSA is to represent the output with PCE, and the first order indices come as a direct result

$$
S_i = \frac{\sum_{k \in \mathcal{I}_i} u_k^2 ||\varphi_k||^2}{Var(f)}
$$

where  $\mathcal{I}_i$  are the terms involving  $\xi_i$  only.

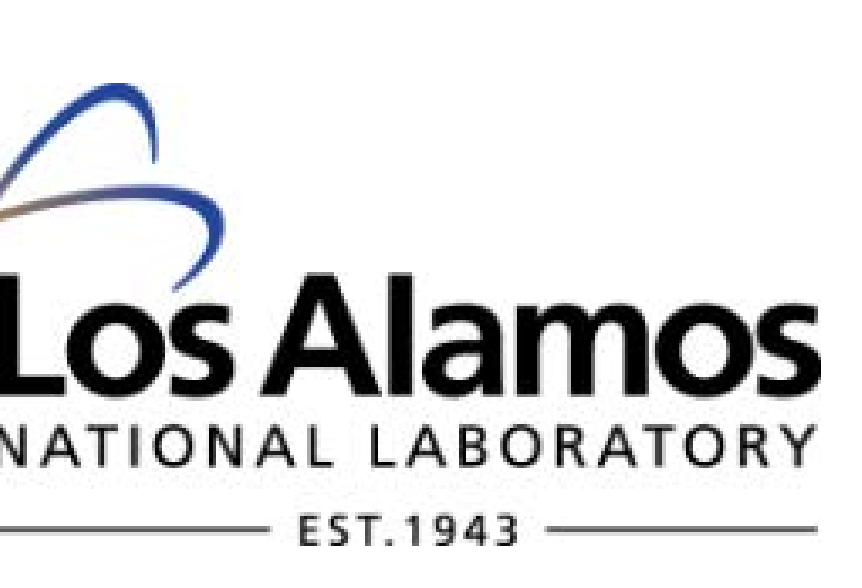

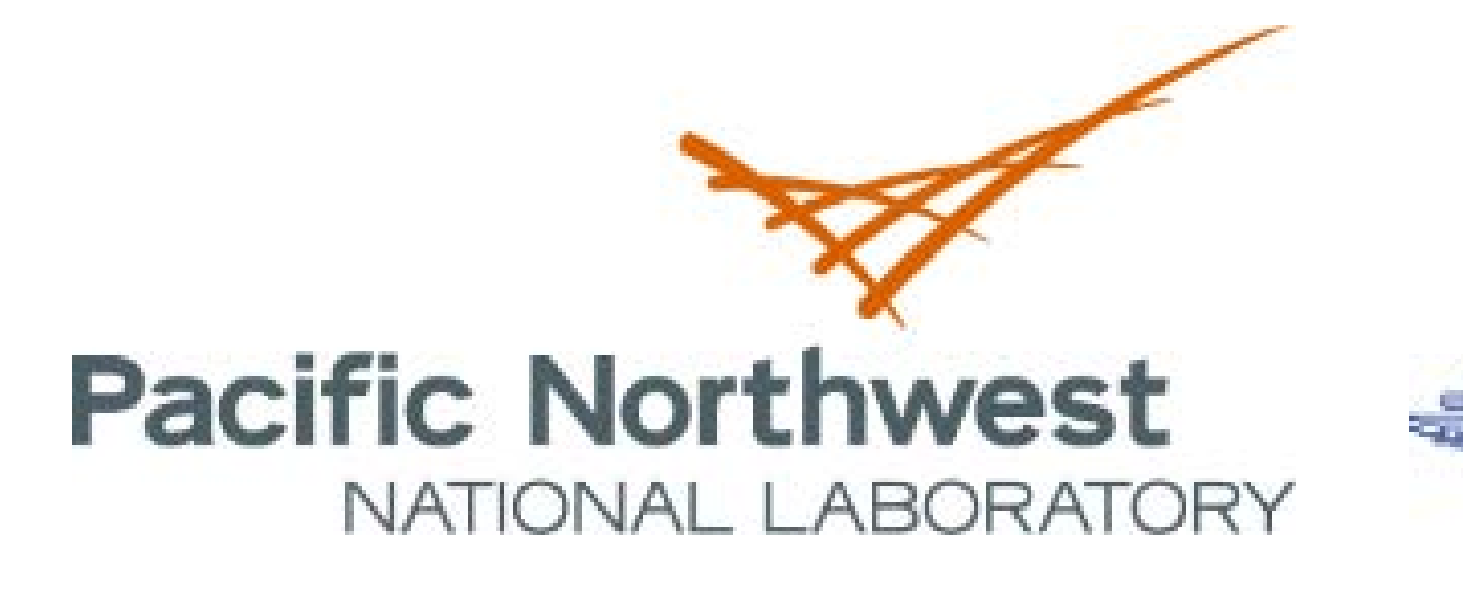

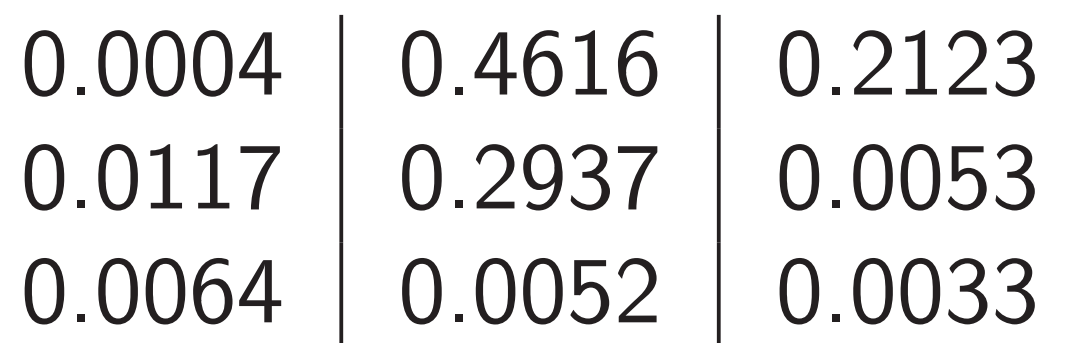

# Forward UQ

 $C(He) = 2.2188 \cdot 10^{-10} \pm 0.0045 \cdot 10^{-10}$ 

The uncertainties on the input parameters can be easily propagated through Xolotl thanks to the PCE representation, because the use of quadrature rules limit the number of output evaluations needed.

For instance, define the ouput to be the concentration of helium clusters In the material with no incoming flux, after a given time. Then using forward propagation one obtains

# Next Steps

• Utilizing a higher order model for the formation energies to obtain a

• Studying the affects of other uncertain input parameters: diffusion

- better fit.
- factor, migration energy, temperature, . . .
- dimensionality of the problem.

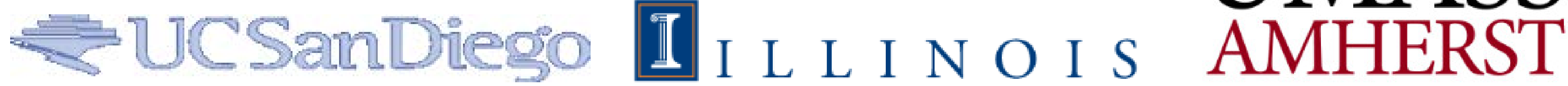

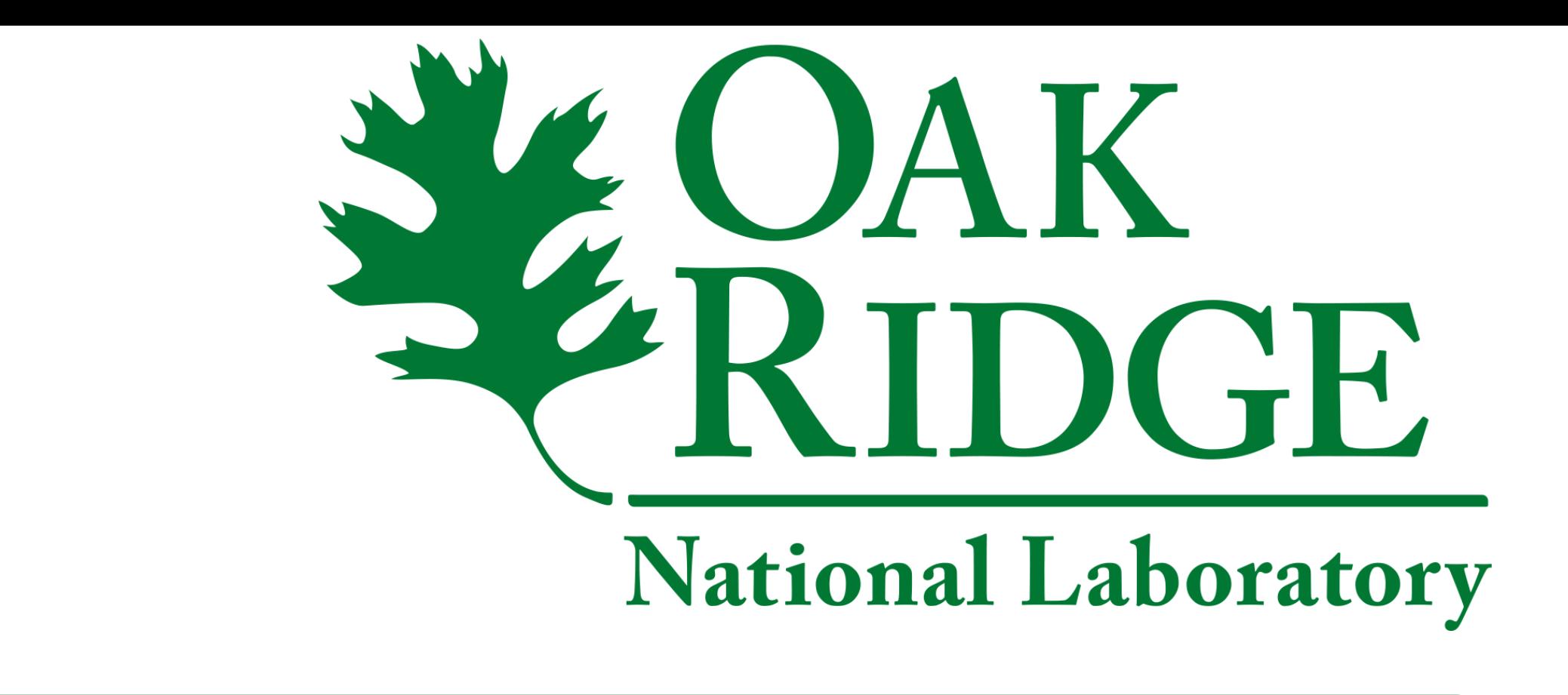

• Performing a Monte Carlo sampling based Global Sensitivity Analysis on multiple uncertain input parameters in order to reduce the overall

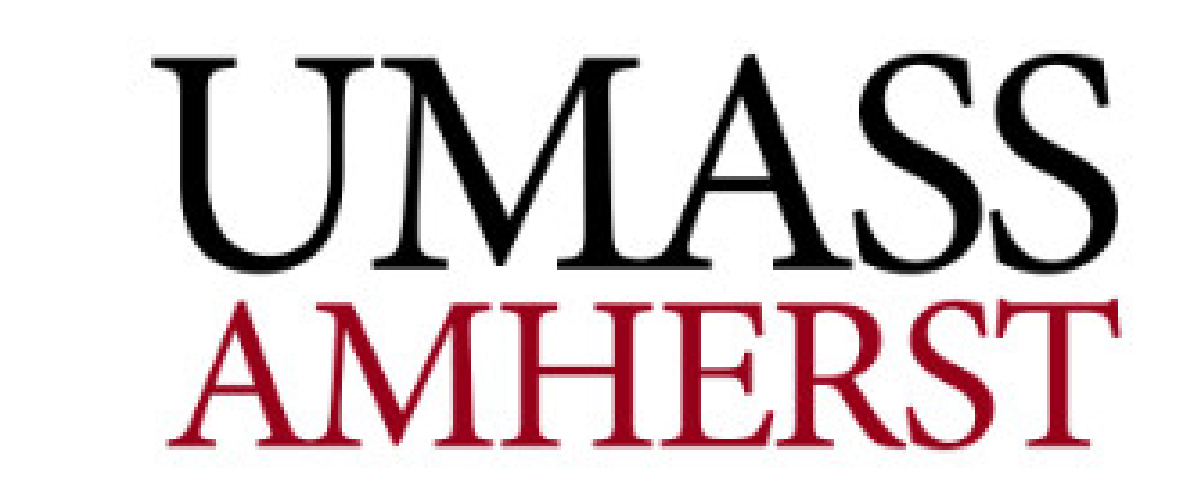